# Windows Server 2012, Part 6 of 6: Hyper V and Windows Firewall

# page 1

Meet the expert: JC Mackin (MCSA, MCSE) is a writer, analyst, and trainer who has specialized in Windows networks since Windows NT 4.0. He has authored or co-authored more than 10 books about Windows administration and certification, including many Microsoft Training Kits and the Exam Ref for Exam 70-417.

Prerequisites: The course assumes that students have some familiarity with Microsoft Windows, basic networking concepts, and a fundamental understanding of computer hardware.

Runtime: 01:04:38

Course description: Hyper V is a hardware virtualization platform built in to Windows Server 2012. Hyper V lets you run multiple operating systems at the same time on one physical computer. Each of these operating systems runs in its own virtual computer called a virtual machine that operates independently and has its own assigned processor, disk, memory, and network resources. Two key aspects of securing servers in your organization are to control the local firewall settings on those individual servers and provide security to the traffic that move to and from those servers with authentication and data protection. Windows Server 2012 includes a tool called Windows Firewall with Advanced Security that lets you configure both of these security features.

# Course outline:

### Introduction to Hyper V

- Introduction
- Introducing Hyper-V
- Hyper-V Administrators
- Hyper-V Manager
- Virtual Switches
- Demo: Hyper-V Manager
- Demo: Virtual Switches
- Summary

# Creating and Configuring a VM

- Introduction
- Creating a New VM
- Integration Services
- VM Settings: BIOS Startup Order
- VM Settings: Adding Hardware
- VM Memory Settings
- Dynamic Memory
- VM Processor Settings
- Virtual Hard Disk Formats
- Virtual Hard Disk Type
- Pass-Through Disk
- Fibre-Channel Adapter
- Snapshots
- Snapshot File Location
- Demo: Create Virtual Machine
- · Demo: VM Settings

# Summary

## **Windows Firewall**

- Introduction
- WFAS
- Group Policy WFAS Settings
- Inbound and Outbound Rules
- · Creating Firewall Rules
- Rules to Remember
- Ports & Protocols to Remember
- Firewall Profiles
- Connection Security Rules
- Exemptions
- Demo: Firewall Rules
- Demo: Connection Security
- Rules
- Summary

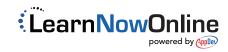